МИНОБРНАУКИ РОССИИ Кумертауский филиал федерального государственного бюджетного образовательного учреждения высшего образования «Оренбургский государственный университет» (Кумертауский филиал ОГУ)

УТВЕРЖДАЮ Зам директора по УМиНР **САНИИ ВОТ**.Ю. Полякова  $\sqrt{20.3r}$ KVH  $010$ **MM** 

# РАБОЧАЯ ПРОГРАММА УЧЕБНОЙ ПРАКТИКИ

Специальность: 09.02.08 Интеллектуальные интегрированные системы

Форма обучения: очная

Рабочая программа учебной практики разработана на основе Федерального государственного образовательного стандарта среднего профессионального ФГОС специальности 09.02.08 образования (далее  $\overline{\phantom{0}}$  $C<sub>IIO</sub>$  $\Pi$ <sup>O</sup> Интеллектуальные интегрированные системы.

Организация-разработчик: Кумертауский ФГБОУ филиал **BO** «Оренбургский государственный университет»

Разработчики: С.М. Власова, преподаватель И.С. Тараскина, преподаватель

Эксперты:

Канд.техн.наук, доцент Кумертауский филиал ФГБОУ ВО «Оренбургский государственный университет»

*Лһ/- Л.Ю.* Полякова

Программист администратора группы информационных системного технологий и связей филиалов ПАО «Газпром газораспределение Уфа» ПАО «Газпром газораспределение Уфа» В.И. Тихонов

Рабочая одобрена программа рассмотрена  $\overline{\text{M}}$ на заседании ПЦК «Общепрофессиональных дисциплин» Протокол № 1 от «  $\theta_5$  » 12 2083г.

Председатель ПЦК

И.С. Тараскина

## **PENIERH3491** на рабочую программу УЧЕБНОЙ ПРАКТИКИ

#### по специальности 09.02.08 Интеллектуальные интегрированные системы

Рабочая учебной практики разработана программа  $\overline{B}$ полном соответствии с Федеральным государственным образовательным стандартом образования 09.02.08 среднего профессионального специальности Интеллектуальные интегрированные системы, учебным планом, а также с Положением о практической подготовке обучающихся, осваивающих программы среднего профессионального образования. Учебная практика входит в состав раздела Профессиональные модули профессионального учебного цикла образовательной программы.

Содержание и объем материала учебной практики позволяет закрепить и расширить знания, полученные обучающимися в процессе теоретического обучения, приобрести необходимые умения, навыки и опыт практической работы по изучаемой специальности, воспитать убежденность использовать приобретенные умения и навыки. Выполнение производственных заданий по практике способствует овладению первоначальными организаторскими навыками управления производственным процессом  $\overline{B}$ основных подразделениях предприятия.

В результате освоения рабочей программы учебной практики у обучающихся формируются профессиональные и общие компетенции, умения и навыки.

Рабочая программа учебной практики соответствует требованиям ФГОС СПО и может быть рекомендована в учебном процессе.

#### Эксперт:

Программист системного администратора группы информационных технологий и связей филиалов ПАО «Газпром газораспределение Уфа» В.И. Тихонов ПАО «Газпром газораспределение Уфа»

## **РЕЦЕНЗИЯ** на рабочую программу УЧЕБНОЙ ПРАКТИКИ

#### по специальности 09.02.08 Интеллектуальные интегрированные системы

программа учебной практики Рабочая разработана  $\mathbf{B}$ ПОЛНОМ соответствии с Федеральным государственным образовательным стандартом среднего профессионального образования специальности 09.02.08 Интеллектуальные интегрированные системы, учебным планом, а также с Положением о практической подготовке обучающихся, осваивающих программы среднего профессионального образования. Учебная практика входит в состав раздела Профессиональные модули профессионального учебного цикла образовательной программы.

Программа содержит все необходимые разделы: паспорт рабочей программы учебной практики, результаты освоения программы учебной практики, структуру и содержание учебной практики, условия реализации программы учебной практики, контроль и оценка результатов освоения учебной практики.

Содержание и объем материала учебной практики позволяет закрепить и расширить знания, полученные обучающимися в процессе теоретического обучения, приобрести необходимые умения, навыки и опыт практической работы по изучаемой специальности, воспитать убежденность использовать приобретенные умения и навыки. Выполнение производственных заданий по практике способствует овладению первоначальными организаторскими управления навыками производственным процессом  $\overline{B}$ основных подразделениях предприятия.

В результате освоения рабочей программы учебной практики, у обучающихся формируются профессиональные и общие компетенции, умения и навыки.

В рабочей программе прописаны условия реализации программы учебной практики в части материально-технического и информационного обеспечения, перечень литературы соответствует требованиям преподавания программы учебной практики. Формы и методы контроля позволяют в полной мере оценить результаты обучения.

Данная рабочая программа учебной практики может быть рекомендована для реализации специальности 09.02.08 Интеллектуальные интегрированные системы.

Эксперт:

Канд.техн.наук, доцент Кумертауский филиал ФГБОУ ВО «Оренбургский государственный университет»

ПА- Л.Ю. Полякова

# **СОДЕРЖАНИЕ**

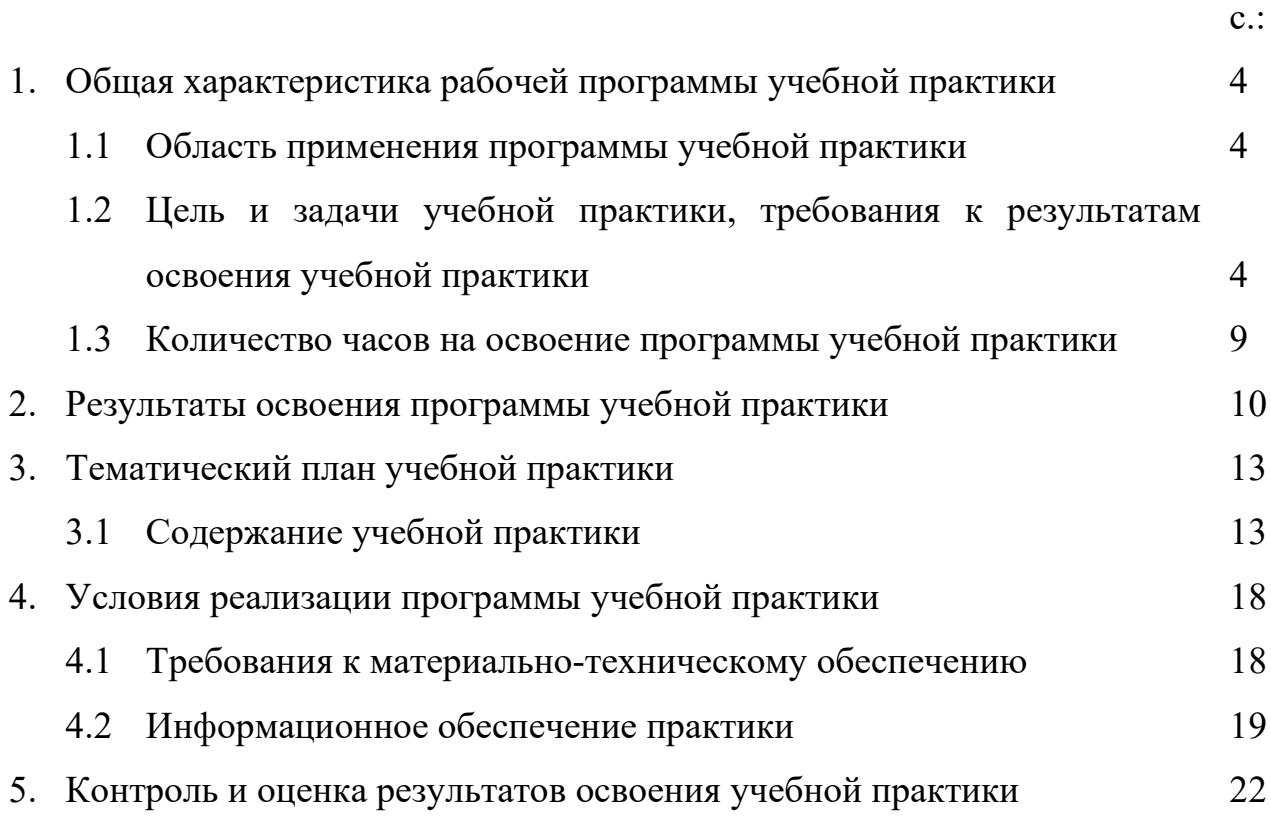

## **1. ОБЩАЯ ХАРАКТЕРИСТИКА РАБОЧЕЙ ПРОГРАММЫ УЧЕБНОЙ ПРАКТИКИ**

#### **1.1 Область применения программы учебной практики**

Рабочая программа учебной практики является частью программы подготовки специалистов среднего звена в соответствии с ФГОС CПO по специальности 09.02.08 Интеллектуальные интегрированные системы в части освоения основных видов деятельности *Участие в проектировании архитектуры интеллектуальных интегрированных систем, Сопровождение и схемотехническое обслуживание интеллектуальных интегрированных систем, Участие в разработке приложений взаимодействия с интеллектуальными интегрированными системами, Освоение видов работ по одной или нескольким профессиям рабочих, должностям служащих.*

## **1.2 Цель и задачи учебной практики, требования к результатам освоения учебной практики**

Целью учебной практики является овладение обучающимися видами деятельности *Участие в проектировании архитектуры интеллектуальных интегрированных систем, Сопровождение и схемотехническое обслуживание интеллектуальных интегрированных систем, Участие в разработке приложений взаимодействия с интеллектуальными интегрированными системами, Освоение видов работ по одной или нескольким профессиям рабочих, должностям служащих* и соответствующие ему общие и профессиональные компетенции.

Задачами учебной практики являются:

 подготовка обучающихся к осознанному и углубленному изучению общепрофессиональных дисциплин и профессиональных модулей;

 формирование, закрепление и развитие практических навыков и компетенций в рамках освоения профессиональных модулей ПМ.01 Участие в проектировании архитектуры интеллектуальных интегрированных систем, ПМ.02 Сопровождение и схемотехническое обслуживание интеллектуальных интегрированных систем, ПМ.03 Участие в разработке приложений взаимодействия с интеллектуальными интегрированными системами, ПМ.04 Выполнение работ по одной или нескольким профессиям рабочих, должностям служащих.

обеспечение связи практики с теоретическим обучением.

Требования к результатам освоения учебной практики:

В рамках освоения профессионального модуля ПМ.01 Участие в проектировании архитектуры интеллектуальных интегрированных систем

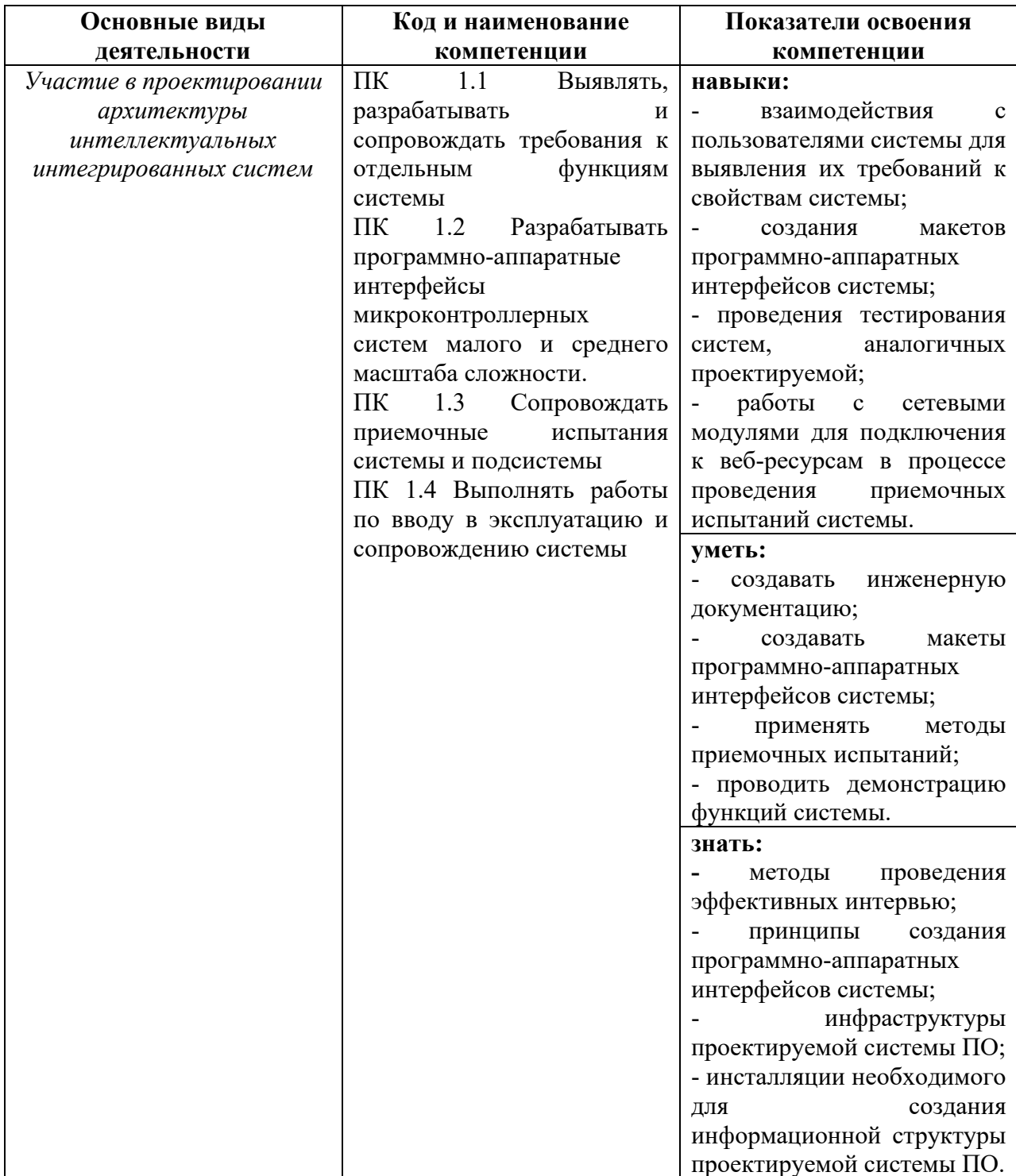

## В рамках освоения профессионального модуля ПМ.02 Сопровождение и схемотехническое обслуживание интеллектуальных интегрированных систем

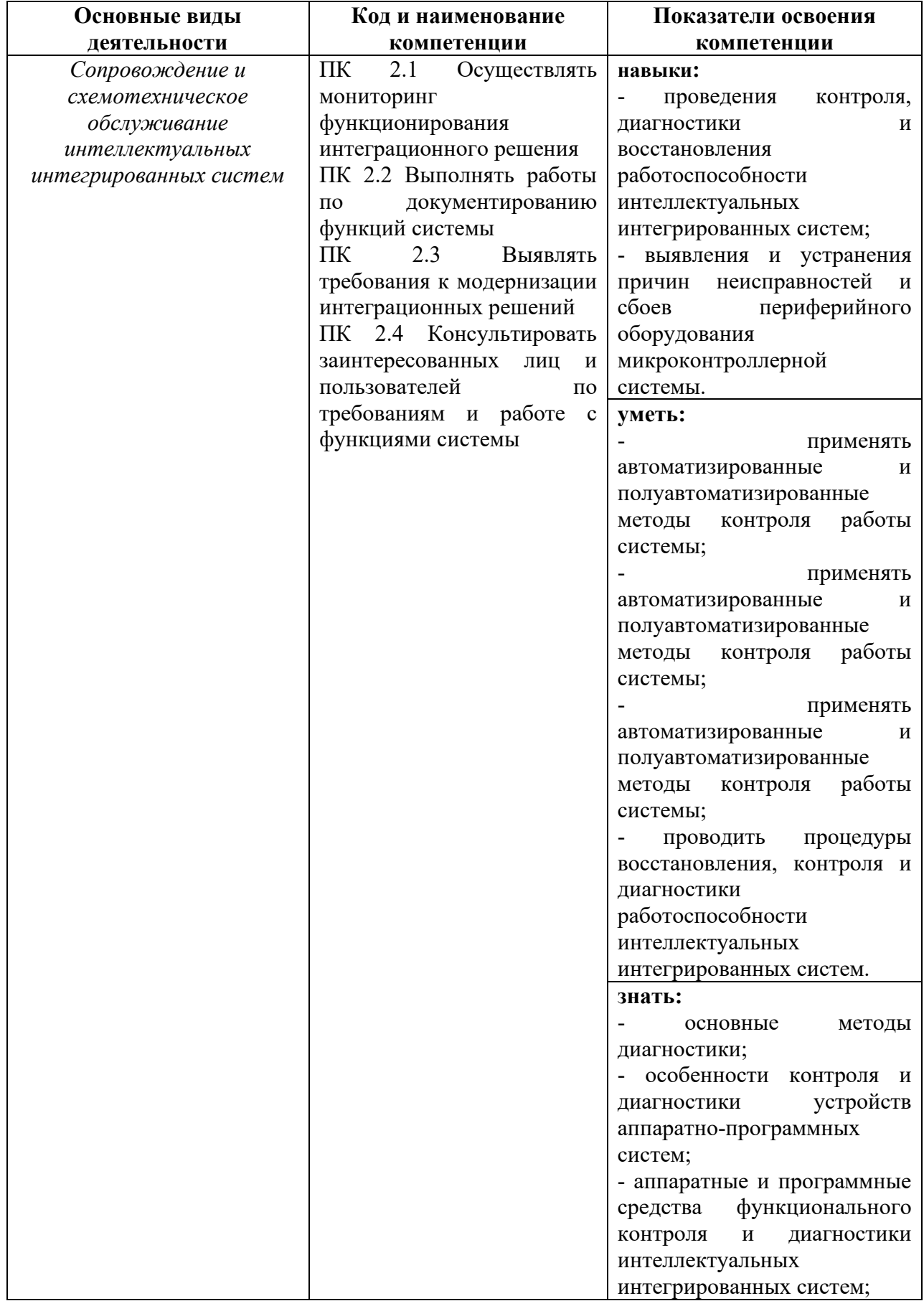

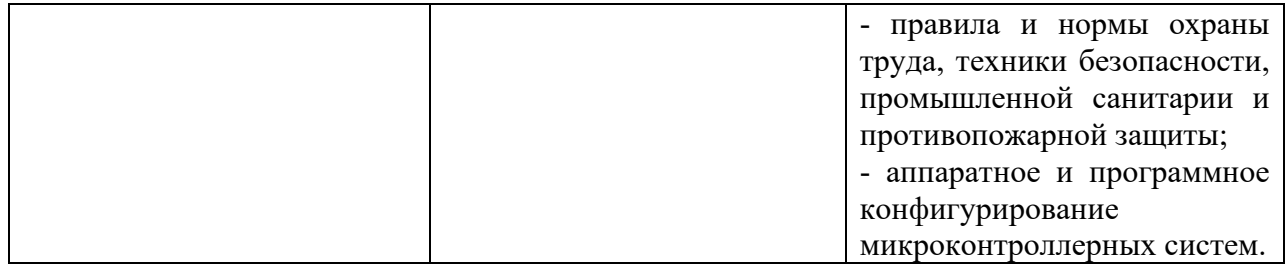

#### В рамках освоения профессионального модуля ПМ.03 Участие в разработке приложений взаимодействия с интеллектуальными интегрированными системами

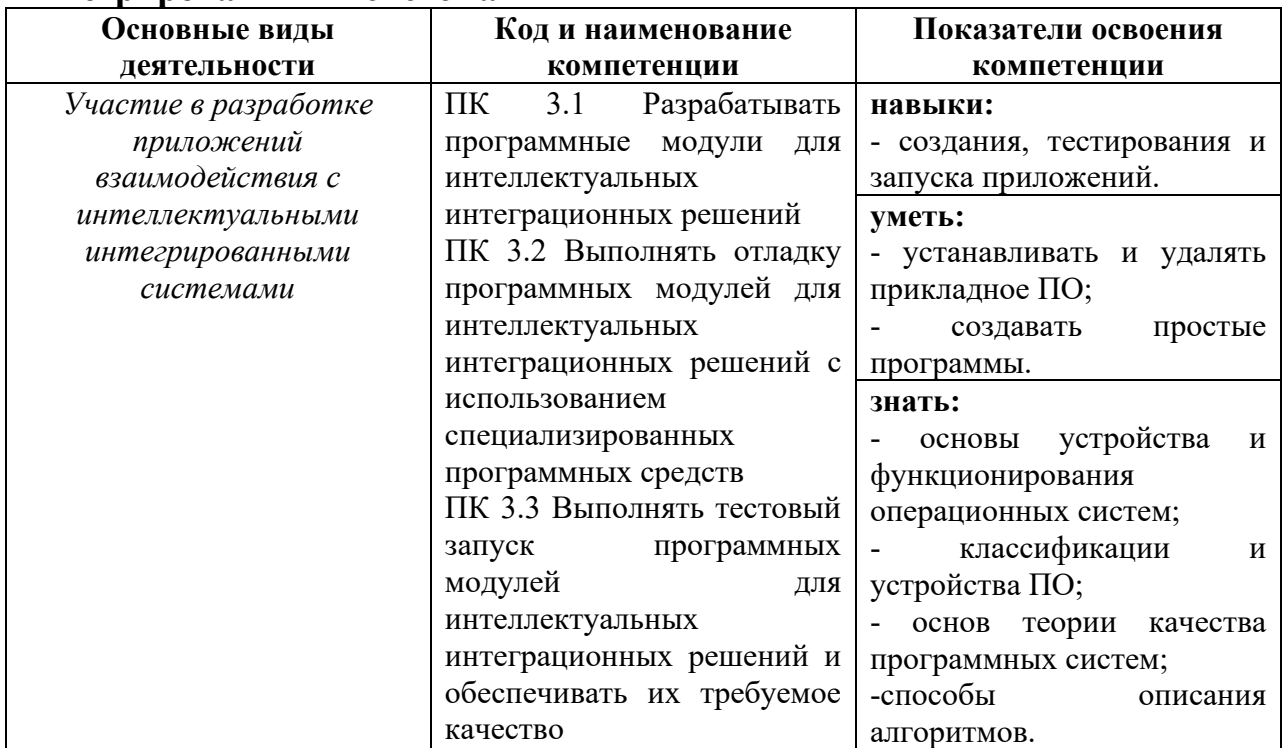

В рамках освоения профессионального модуля ПМ.04 Выполнение работ по одной или нескольким профессиям рабочих, должностям служащих

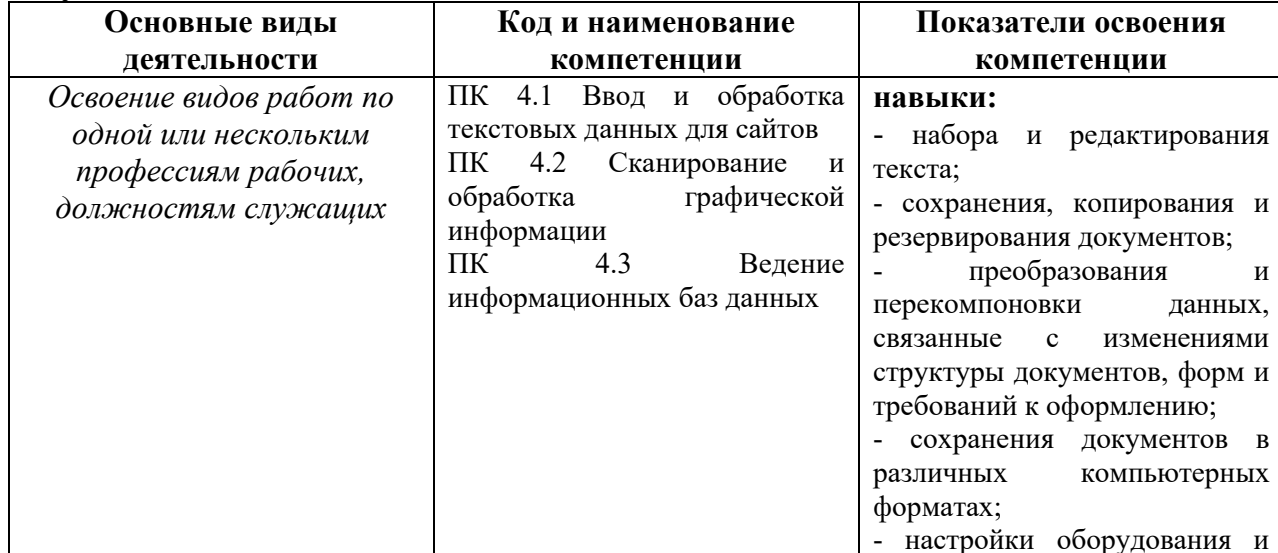

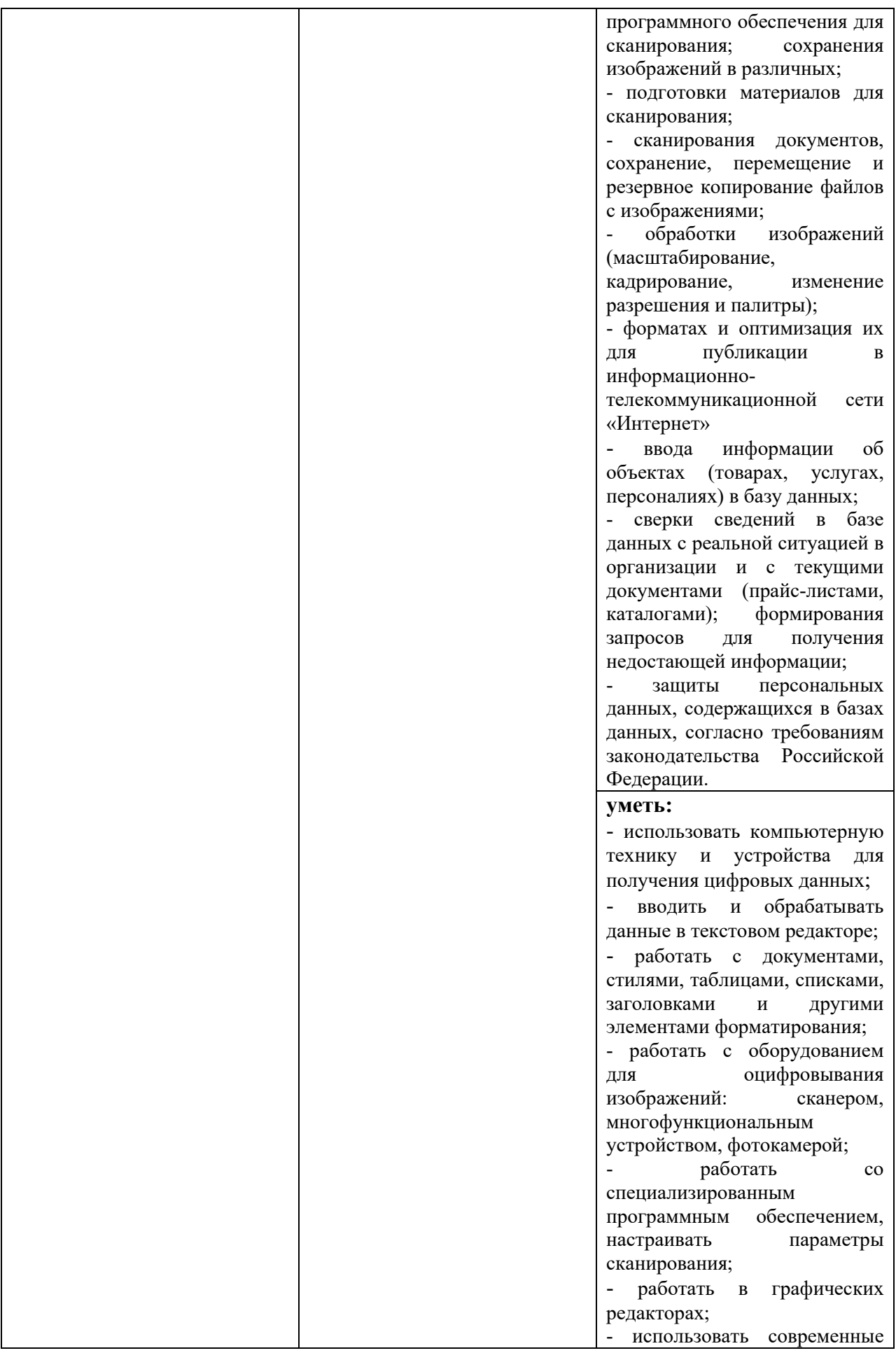

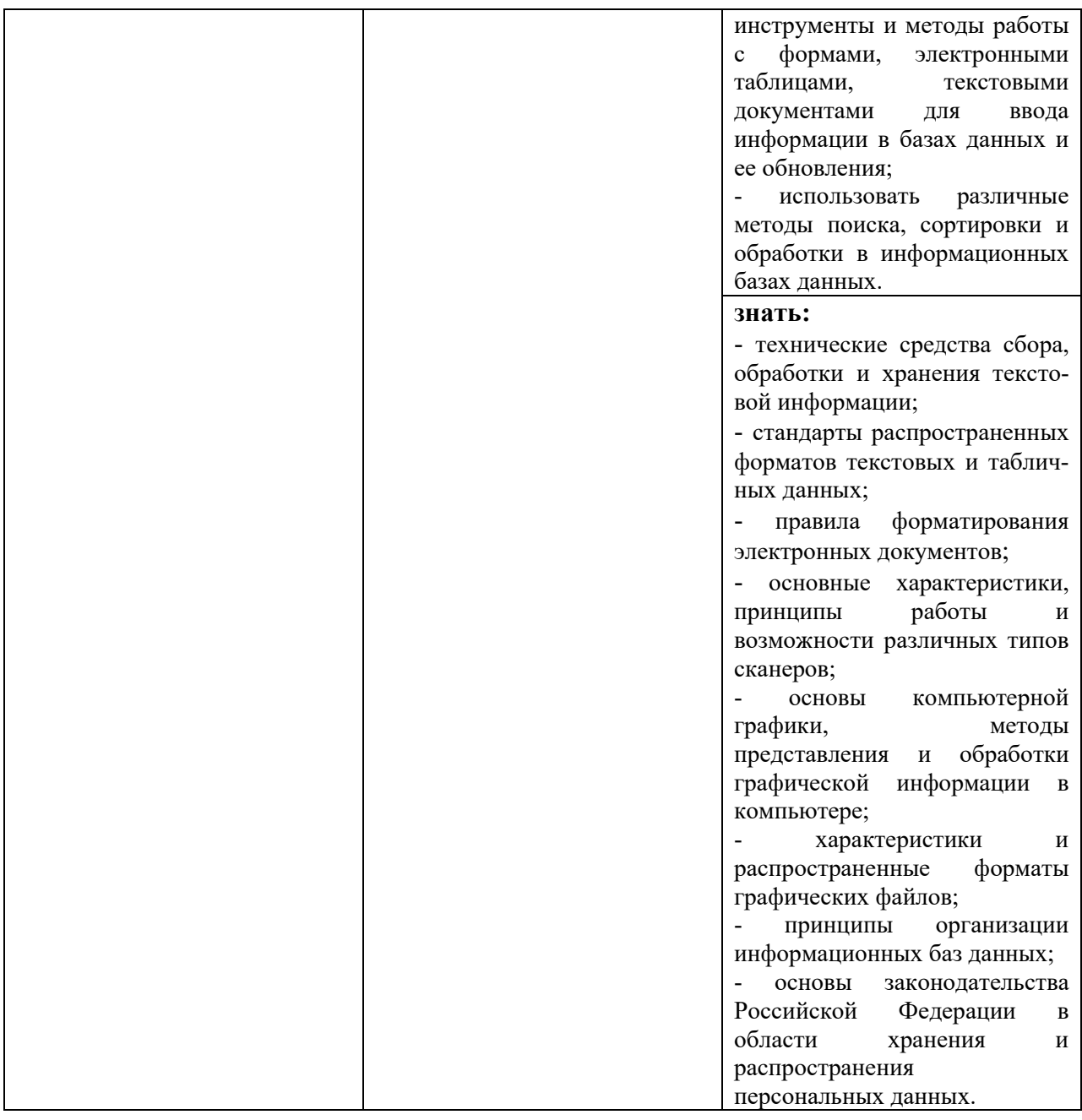

## **1.3 Количество часов на освоение программы учебной практики**

Количество часов на освоение программы учебной практики 288 часов (8 недель), в том числе:

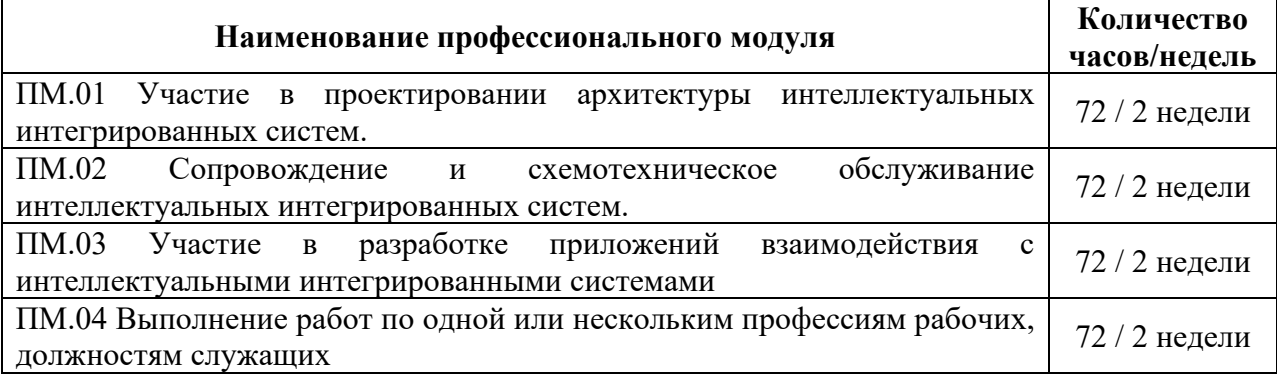

## **2. РЕЗУЛЬТАТЫ ОСВОЕНИЯ ПРОГРАММЫ УЧЕБНОЙ ПРАКТИКИ**

Результатом освоения программы учебной практики является формирование практических навыков и компетенций, в том числе овладение профессиональными и общими компетенциями:

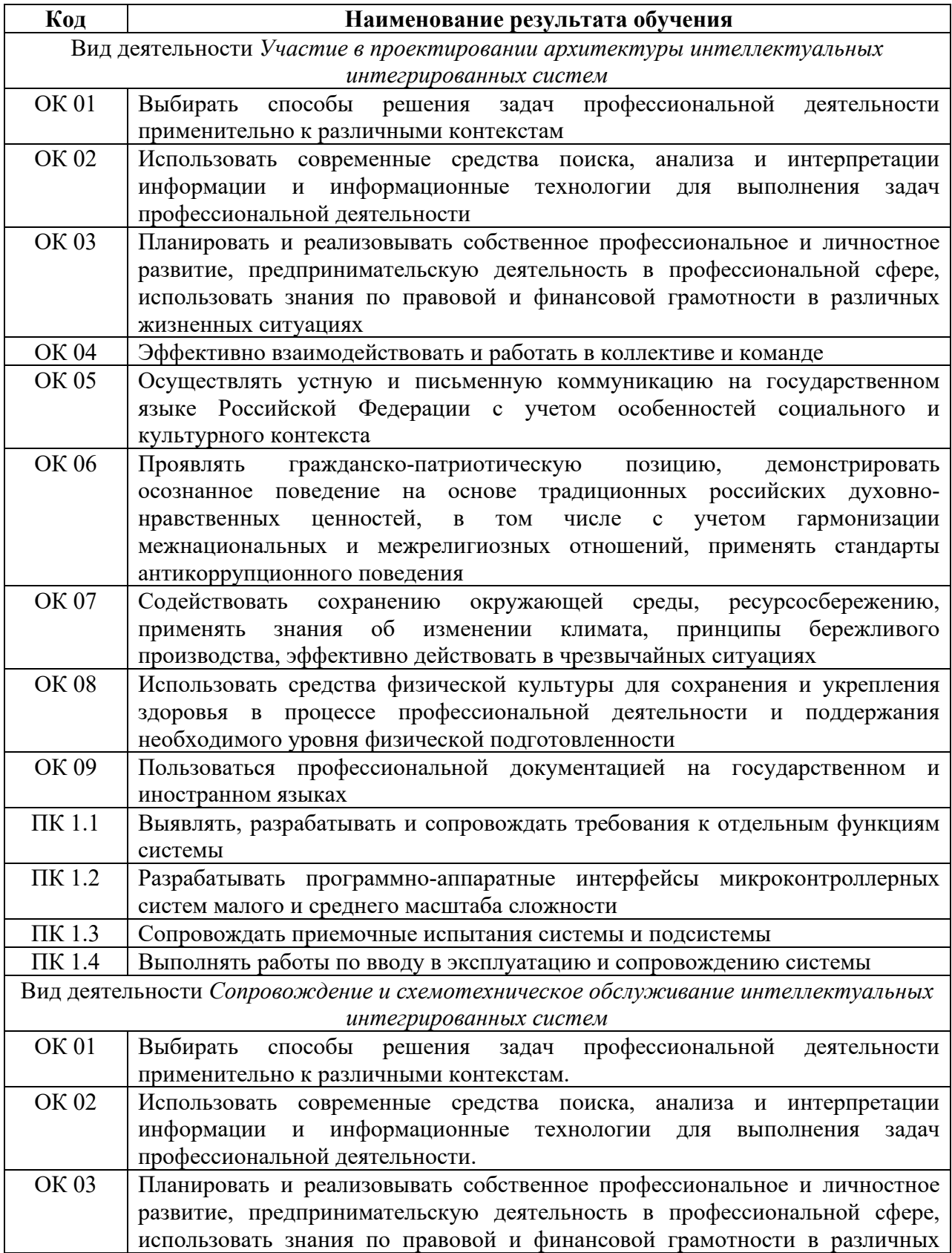

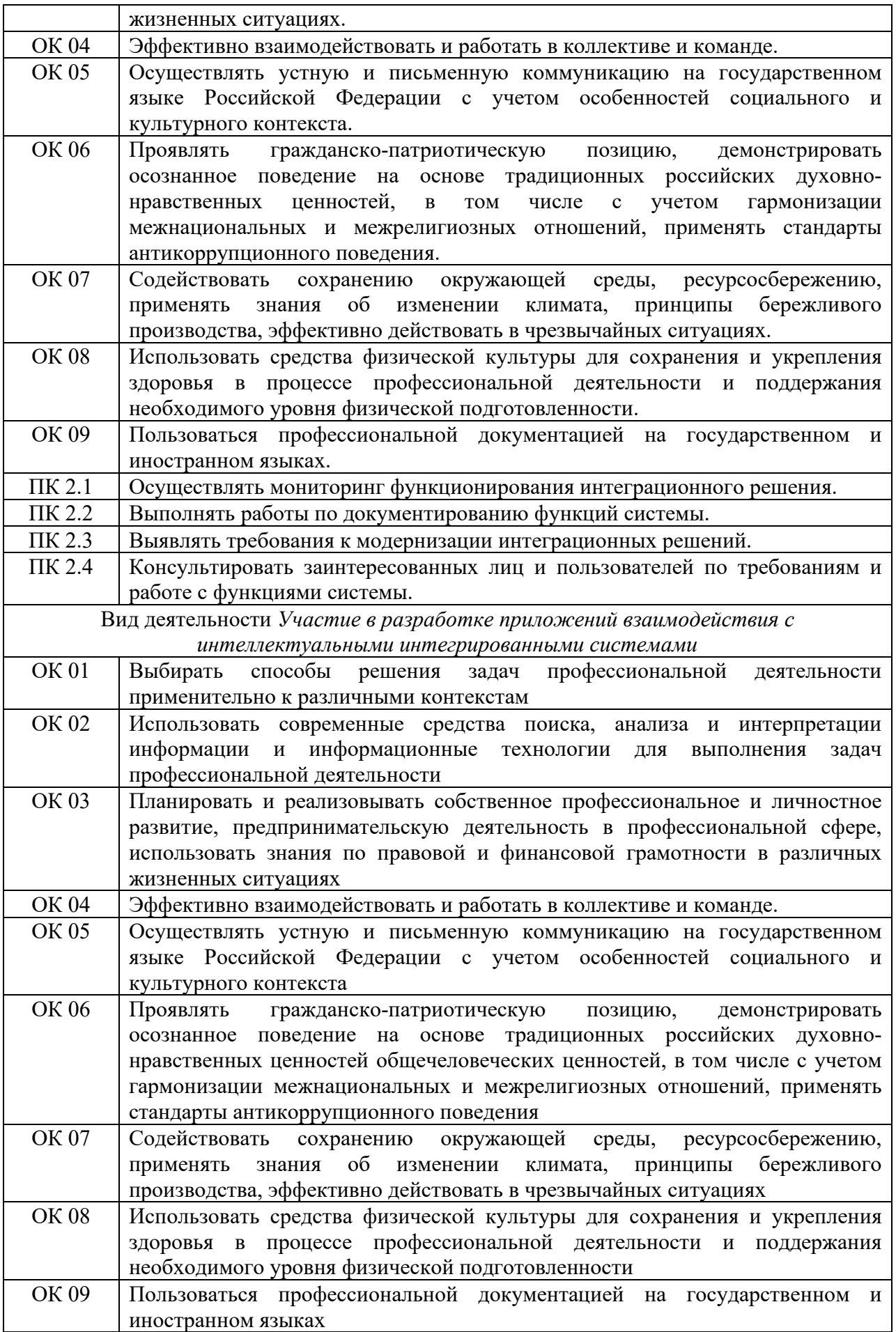

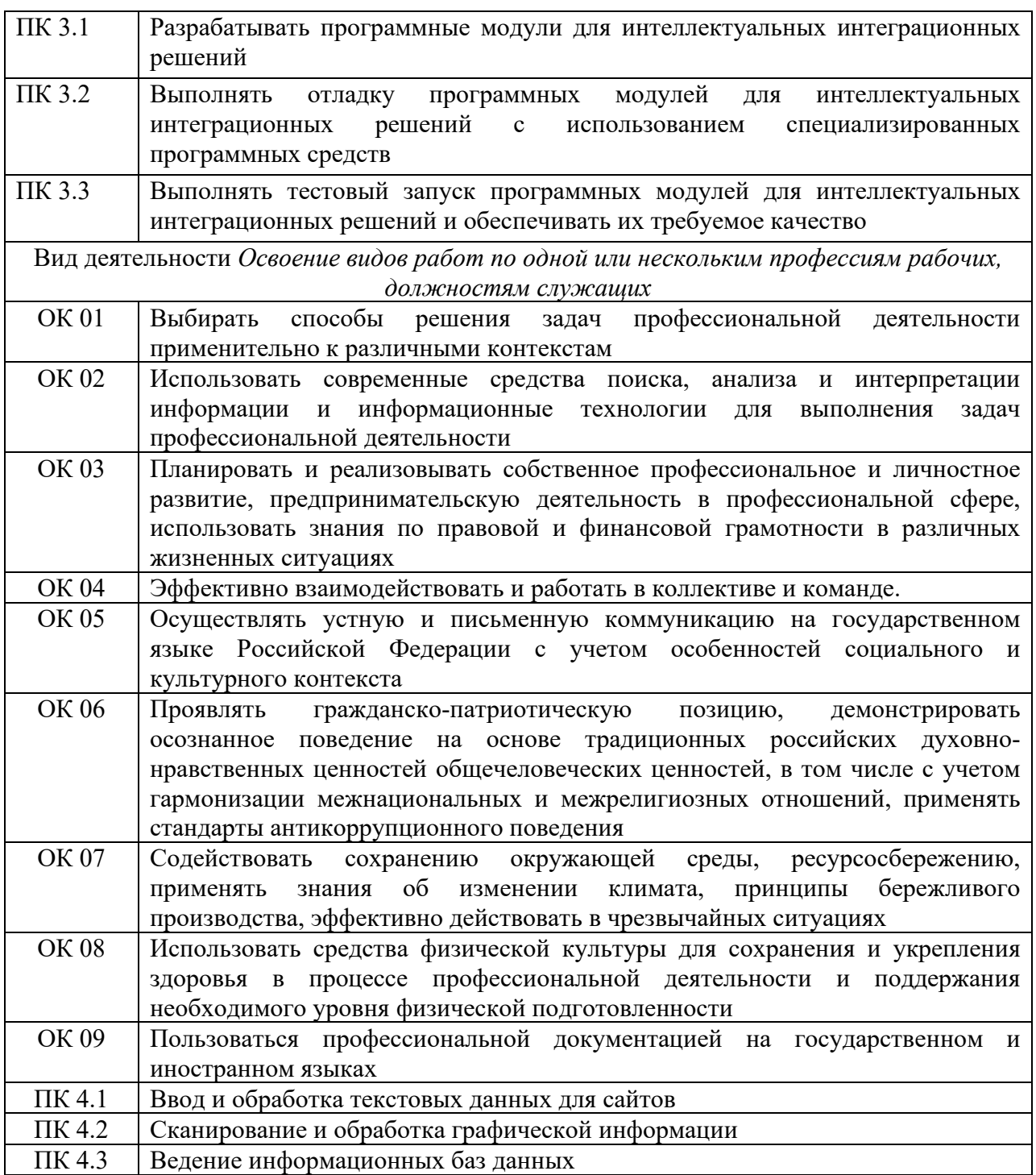

# **3. ТЕМАТИЧЕСКИЙ ПЛАН УЧЕБНОЙ ПРАКТИКИ**

## **3.1 СОДЕРЖАНИЕ УЧЕБНОЙ ПРАКТИКИ**

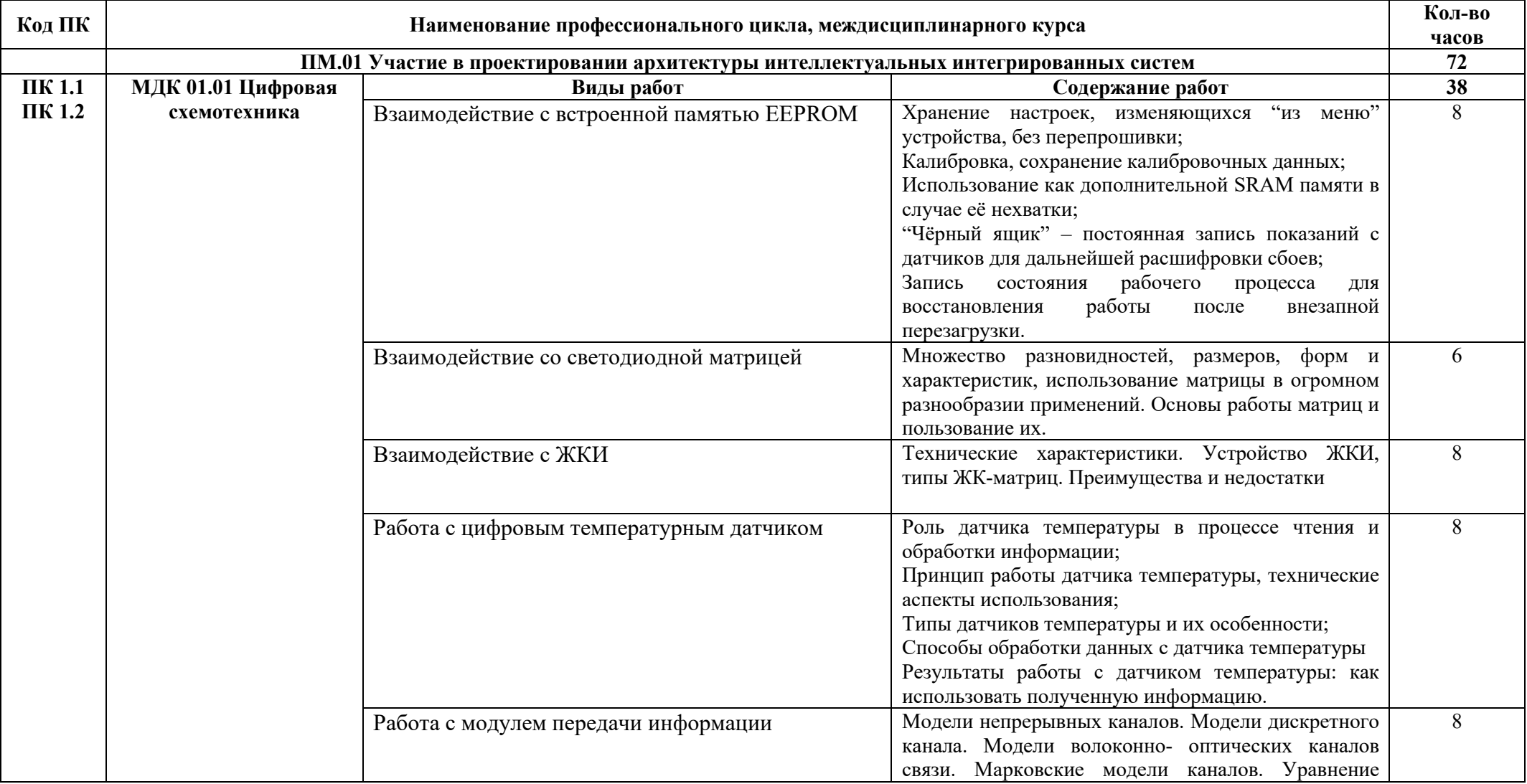

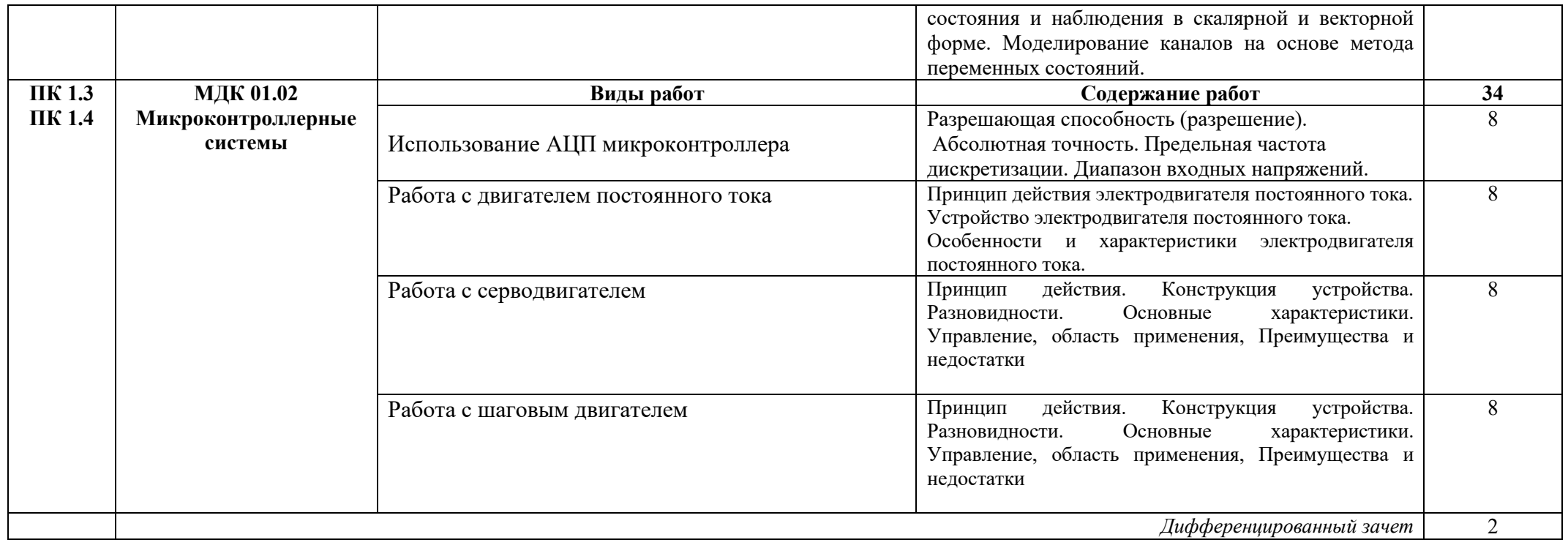

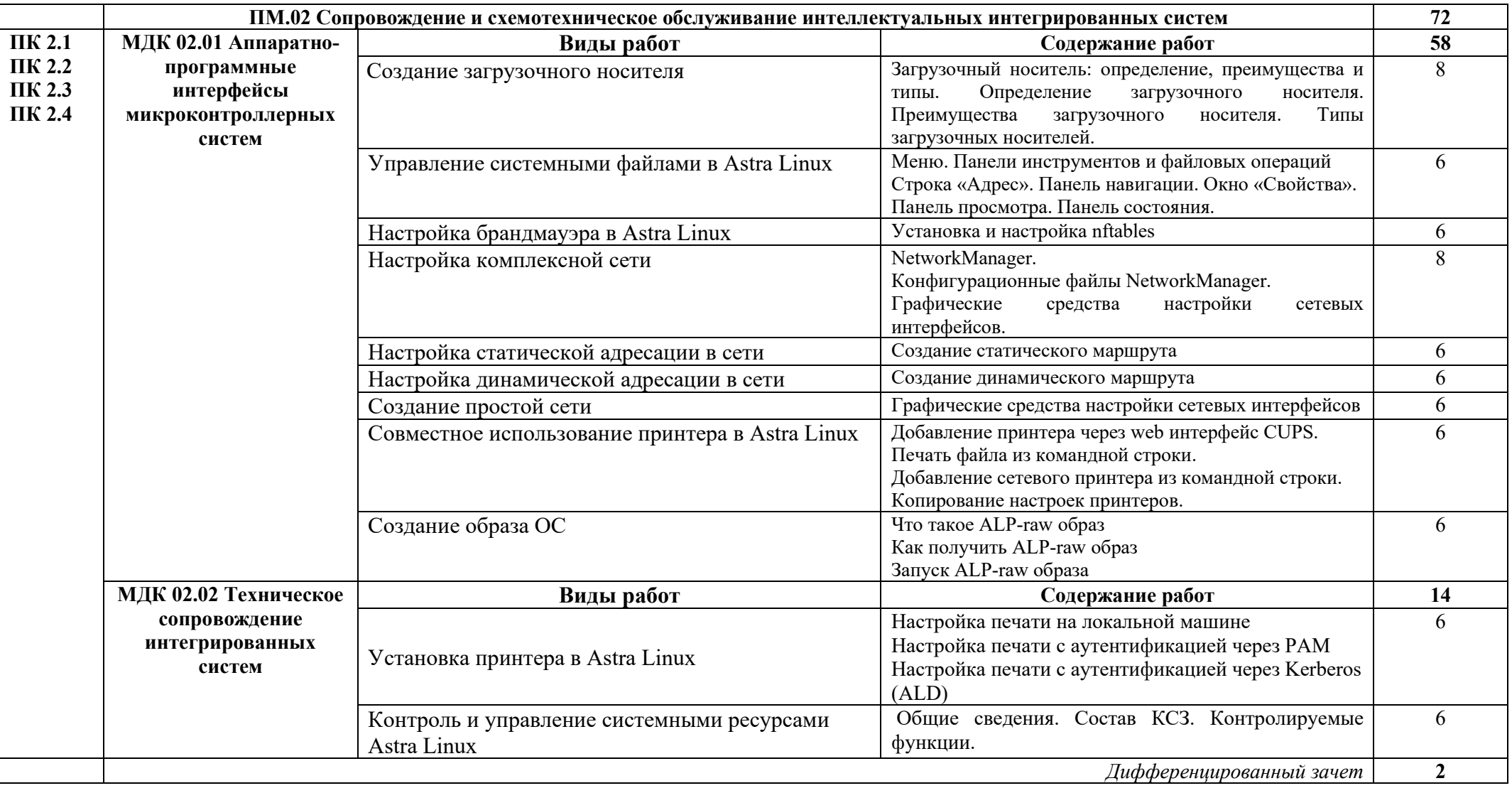

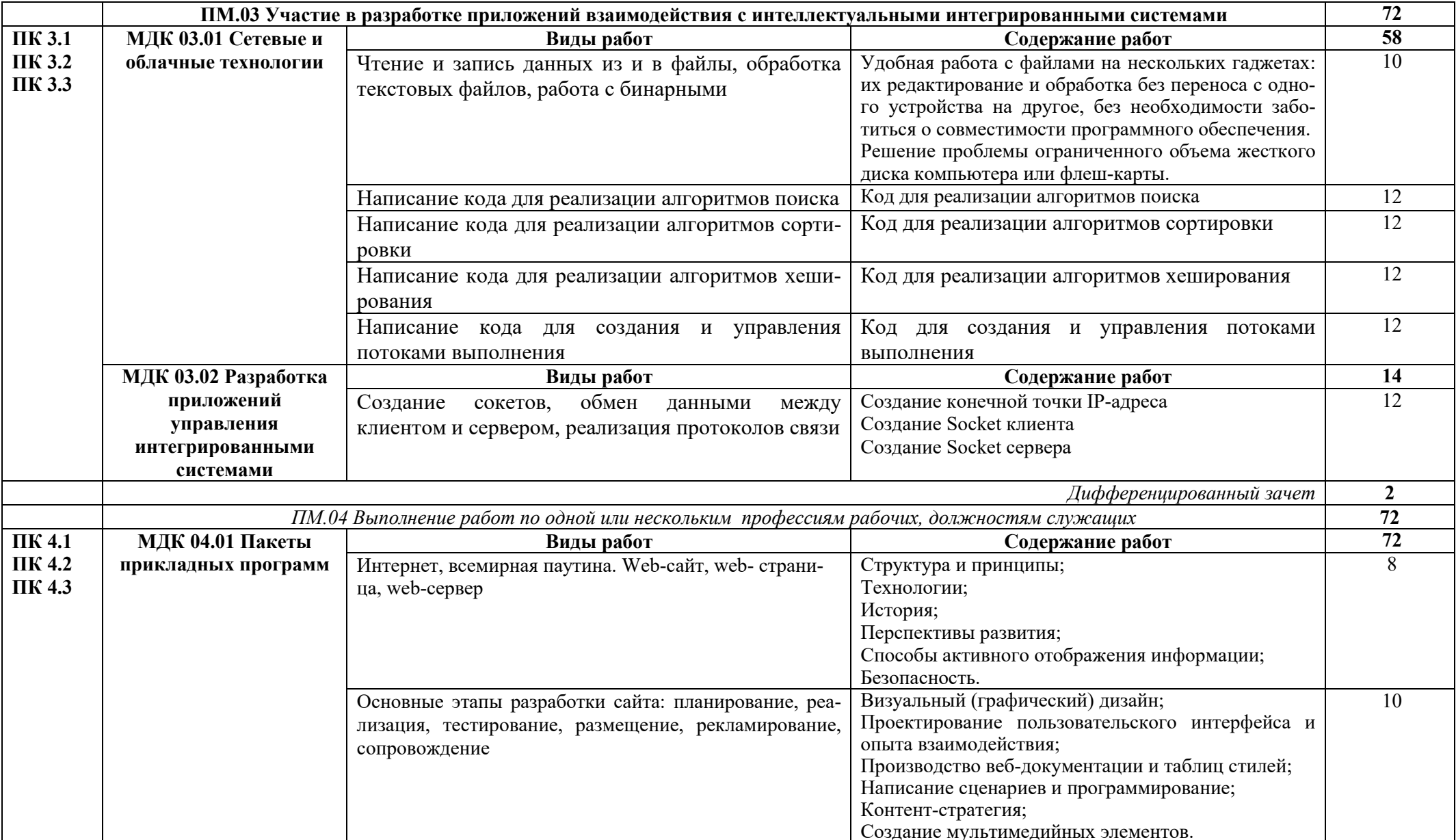

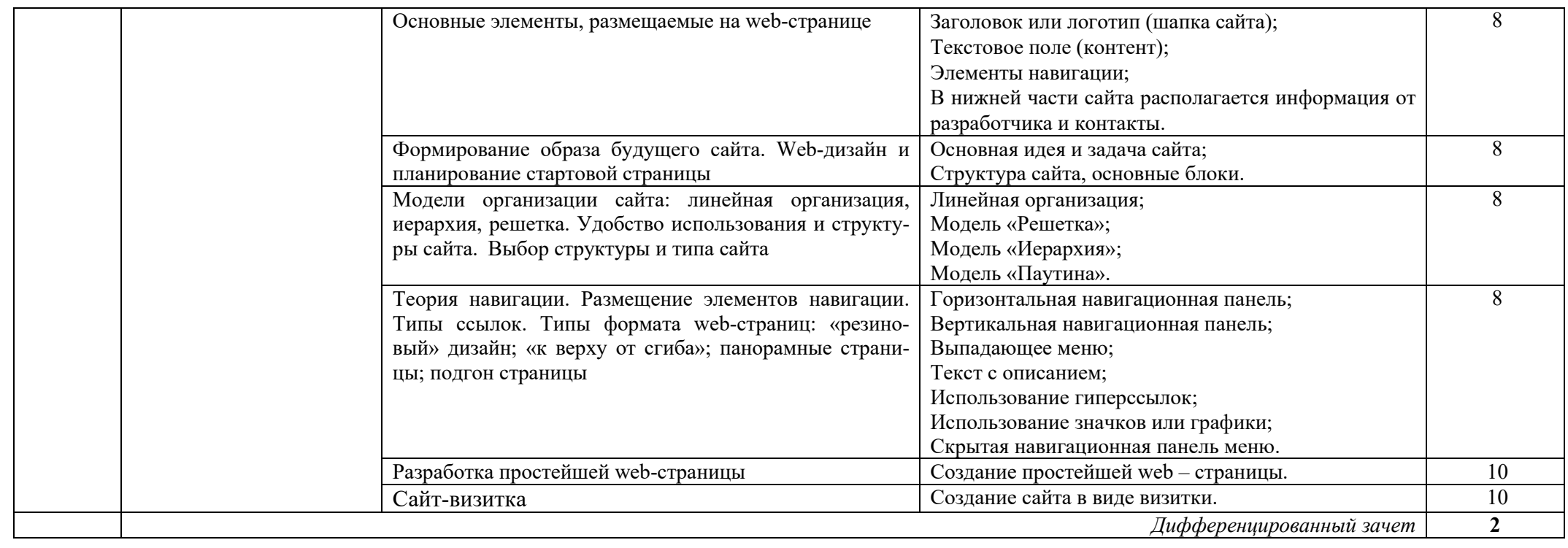

## **4. УСЛОВИЯ РЕАЛИЗАЦИИ ПРОГРАММЫ УЧЕБНОЙ ПРАКТИКИ**

#### **4.1 Требования к материально-техническому обеспечению**

Реализация учебной практики осуществляется на профильном предприятии, оснащенного необходимым оборудованием или в филиале при наличии помещений:

*Мастерская Аппаратной инфраструктуры Интернета вещей:* 

- компьютеризированное рабочее место преподавателя;

- автоматизированные рабочие места на 14 обучающихся (процессор не ниже Core i3, оперативная память объемом не менее 4 Гб или аналоги);

- доска аудиторная;

- комплект учебно-методической документации;

- информационно-дидактическое обеспечение;

- информационные стенды;
- наглядные пособия;
- сервер Dell PowerEdge R730;

- платформа разработки оборудования для Интернета вещей Particle.io;

- учебные наборы на основе контроллера ROBOTICS TXT 4.0 и датчиков: клавишные выключатели, электромагнитные датчики (герметические контакты), световые датчики (фототранзисторы, фотосопротивления), термические датчики (резисторы с отрицательным ТКС), инфракрасные датчики (датчики для определения следовых количеств) и серводвигатель;

- 3D принтер Felix 3.0 для изготовления моделей инфраструктуры Интернета вещей;

- инструментальная среда программирования: Android Studio, Cisco Packet Tracer, AIDA64, Microchip Studio, IDE, Oracle VM VirtualBox, Eclipse;

- лицензионное программное обеспечение: операционная система РЕД ОС, пакет офисных программ LibreOffice; векторный графический редактор LibreOffice Draw; САПР КОМПАС-3D; архиватор P7Zip; программа для создания и обработки растровой графики GIMP; редактор файлов PDF: PDFedit; программа для манипуляций с файлами PDF: объединение файлов, разделение и перестановка страниц, и т.д.: PDFShuffler; программа для создания и управления базами данных LibreOffice Base и Vantage Team Builder; программа создания и обработки презентаций LibreOffice Impress; программа для создания и редактирования математических и научных формул LibreOffice Math; программа для создания и редактирования текстовых документов LibreOffice Writer;

- технические средства обучения: мультимедийное оборудование; мультимедиа-плеер с возможностью воспроизведения практически всех аудио- и видео-форматов, а также видео-дисков VLC media player.

Мастерская Аппаратной инфраструктуры Интернета вещей оснащена компьютерной техникой, подключенной к сети «Интернет», и обеспечением доступа в электронную информационно-образовательную среду филиала и ОГУ.

## **4.2 Информационное обеспечение практики**

## **4.2.1 Основная литература**

1. Белугина, С. В. Архитектура компьютерных систем. Курс лекций / С. В. Белугина. — 2-е изд., стер. — Санкт-Петербург : Лань, 2024. — 160 с. — ISBN 978-5-507-48577-2. — Режим доступа: https://e.lanbook.com/book/356147.

2. Гаврилов, М. В. Информатика и информационные технологии: учебник для среднего профессионального образования / М. В. Гаврилов, В. А. Климов. — 5-е изд., перераб. и доп. — Москва : Издательство Юрайт, 2023. — 355 с. — (Профессиональное образование). — ISBN 978-5-534-15930-1. — Режим доступа: https://urait.ru/bcode/510331.

3. Журавлев, А. Е. Инфокоммуникационные системы: протоколы, интерфейсы и сети. Практикум / А. Е. Журавлев. — 2-е изд., стер. — Санкт-Петербург : Лань, 2022. — 192 с. — ISBN 978-5-507-44269-0. — Режим доступа: https://e.lanbook.com/book/218852.

4. Журавлев, А. Е. Организация и архитектура ЭВМ. Вычислительные системы / А. Е. Журавлев. — 3-е изд., стер. — Санкт-Петербург : Лань, 2023. — 144 с. — ISBN 978-5-507-48089-0. — Режим доступа: https://e.lanbook.com/book/341138.

5. Кутузов, О. И. Инфокоммуникационные системы и сети : учебник для спо / О. И. Кутузов, Т. М. Татарникова, В. В. Цехановский. — 2-е изд., стер. — Санкт-Петербург : Лань, 2021. — 244 с. — ISBN 978-5-8114-8488-1. — Режим доступа: https://e.lanbook.com/book/176902.

6. Макуха, В. К. Микропроцессорные системы и персональные компьютеры : учебное пособие для среднего профессионального образования / В. К. Макуха, В. А. Микерин. — 2-е изд., испр. и доп. — Москва : Издательство Юрайт, 2023. — 156 с. — (Профессиональное образование). — ISBN 978-5-534- 12091-2. — — Режим доступа: https://urait.ru/bcode/518735.

7. Микушин, А. В. Программирование микропроцессорных систем на языке С-51 / А. В. Микушин. — Санкт-Петербург : Лань, 2023. — 124 с. — ISBN 978-5-507-45539-3. — Режим доступа: https://e.lanbook.com/book/311828.

8. Микушин, А. В. Программирование микропроцессорных систем на языке ASM-51 / А. В. Микушин. — Санкт-Петербург : Лань, 2023. — 64 с. — ISBN 978-5-507-45537-9. — Режим доступа: https://e.lanbook.com/book/311840.

9. Миленина, С. А. Электроника и схемотехника : учебник и практикум для среднего профессионального образования / С. А. Миленина ; под редакцией Н. К. Миленина. — 2-е изд., перераб. и доп. — Москва : Издательство Юрайт, 2023. — 270 с. — (Профессиональное образование). — ISBN 978-5-534-06085-0. — Режим доступа : https://urait.ru/bcode/514160

10. Новожилов, О. П. Электроника и схемотехника в 2 ч. Часть 1 : учебник для среднего профессионального образования / О. П. Новожилов. — Москва : Издательство Юрайт, 2023. — 382 с. — (Профессиональное образование). — ISBN 978-5-534-10366-3. — Режим доступа : https://urait.ru/bcode/517772.

11. Станкевич, Л. А. Интеллектуальные системы и технологии: учебник и

практикум для среднего профессионального образования / Л. А. Станкевич. — 2 е изд., перераб. и доп. — Москва : Издательство Юрайт, 2023. — 495 с. — (Профессиональное образование). — ISBN 978-5-534-16241-7. — Режим доступа: https://urait.ru/bcode/530660.

12. Толстобров, А. П. Архитектура ЭВМ: учебное пособие для среднего профессионального образования / А. П. Толстобров. — 3-е изд., испр. и доп. — Москва : Издательство Юрайт, 2023. — 162 с. — (Профессиональное образование). — ISBN 978-5-534-16832-7. — Режим доступа: https://urait.ru/bcode/531856.

13. Чащина, Е. А. Установка и конфигурирование периферийного оборудования / Е. А. Чащина. — Санкт-Петербург : Лань, 2023. — 236 с. — ISBN 978-5-507-44981-1. — — Режим доступа: https://e.lanbook.com/book/276668.

14. Чертова, М. Н. Учебно-методическое пособие по МДК «Эксплуатация информационной системы» для обучающихся среднего профессионального образования по специальности 09.02.04 Информационные системы (по отраслям): учебно-методическое пособие / М. Н. Чертова. — Великие Луки : Великолукская ГСХА, 2022. — 245 с. — Режим доступа: https://e.lanbook.com/book/302489.

## **4.2.2 Дополнительная литература**

1. Белов, А. В. Микроконтроллеры AVR: от азов программирования до создания практических устройств. 2-е изд.+ виртуальный дискс видеокурсами : самоучитель / А. В. Белов. — 2-е изд. — Санкт-Петербург : Наука и Техника, 2020. — 544 с. — ISBN 978-5-94387-874-9. — Режим доступа: https://e.lanbook.com/book/175401.

2. Быкадорова, Е. А. Программирование. Практикум : учебное пособие для спо / Е. А. Быкадорова. — 2-е изд., стер. — Санкт-Петербург : Лань, 2022. — 60 с. — ISBN 978-5-8114-8952-7. — Режим доступа: https://e.lanbook.com/book/185905.

3. Журавлев, А. Е. Инфокоммуникационные системы. Аппаратное обеспечение / А. Е. Журавлев, А. В. Макшанов, А. В. Иванищев. — 2-е изд., стер. — Санкт-Петербург : Лань, 2022. — 396 с. — ISBN 978-5-507-44963-7. — Режим доступа: https://e.lanbook.com/book/322610.

4. Замятина, О. М. Инфокоммуникационные системы и сети. Основы моделирования : учебное пособие для среднего профессионального образования / О. М. Замятина. — Москва : Издательство Юрайт, 2023. — 167 с. — (Профессиональное образование). — ISBN 978-5-534-17558-5. — Режим доступа: https://urait.ru/bcode/533333.

5. Заяц, А. М. Проектирование и разработка WEB-приложений. Введение в frontend и backend разработку на JavaScript и node.js / А. М. Заяц, Н. П. Васильев. — 3-е изд., стер. — Санкт-Петербург : Лань, 2023. — 120 с. — ISBN 978-5-507-45423-5. — Режим доступа: https://e.lanbook.com/book/269867.

6. Кудинов, Ю. И. Практикум по основам современной информатики : учебное пособие для спо / Ю. И. Кудинов, Ф. Ф. Пащенко, А. Ю. Келина. — 2-е изд., стер. — Санкт-Петербург : Лань, 2021. — 352 с. — ISBN 978-5-8114-8252- 8. — Режим доступа: https://e.lanbook.com/book/173799

7. Миленина, С. А. Электротехника, электроника и схемотехника : учебник и практикум для среднего профессионального образования / С. А. Миленина, Н. К. Миленин ; под редакцией Н. К. Миленина. — 2-е изд., перераб. и доп. — Москва: Издательство Юрайт, 2023. — 406 с. — (Профессиональное образование). — ISBN 978-5-534-04676-2. — Режим доступа: https://urait.ru/bcode/511738.

8. Рацеев, С. М. Программирование. Лабораторный практикум / С. М. Рацеев. — Санкт-Петербург : Лань, 2023. — 104 с. — ISBN 978-5-507-45193-7. — Режим доступа: https://e.lanbook.com/book/292904432 с. — ISBN 978-5-94387- 876-3. — Режим доступа : https://e.lanbook.com/book/109409. Кудинов, Ю. И. Основы современной информатики : учебное пособие для вузов / Ю. И. Кудинов, Ф. Ф. Пащенко. — 2-е изд., стер. — Санкт-Петербург : Лань, 2021. — 256 с. — ISBN 978-5-8114-8251-1. — Режим доступа: https://e.lanbook.com/book/173798.

9. Тюрин, И. В. Вычислительная техника / И. В. Тюрин. — Санкт-Петербург : Лань, 2023. — 296 с. — ISBN 978-5-507-46710-5. — Режим доступа:https://e.lanbook.com/book/351881.

10. Шеина, Т. Ю. Основы программирования / Т. Ю. Шеина. — 2-е изд., стер. — Санкт-Петербург : Лань, 2023. — 292 с. — ISBN 978-5-507-46834-8. — Режим доступа: https://e.lanbook.com/book/321221..

11. Шустов, М. А. Цифровая схемотехника. Практика применения / М. А. Шустов. — Санкт-Петербург : Наука и Техника, 2019. — 432 с. — ISBN 978-5- 94387-876-3. — Режим доступа : https://e.lanbook.com/book/109409

## **Интернет-ресурсы**

 http://www.mon.gov.ru – Официальный сайт Министерства образования и науки Российской Федерации;

http://www.edu.ru – Федеральный портал «Российское образование»;

 http://window.edu.ru – Портал информационно-коммуникационных технологий в образовании;

http://www.biblioclub.ru/ - Университетская библиотека онлайн

 $h_{\text{http://znanium.com/}}$  - ЭБС Znanium издательства «Инфра-М»

https://urait.ru/ -ЭБС «Юрайт»

www.e.lanbook.com - Электронно-библиотечная система ЛАНЬ

 http://aist.osu.ru/ – Автоматизированная интерактивная система сетевого тестирования ОГУ

## 5. КОНТРОЛЬ И ОЦЕНКА РЕЗУЛЬТАТОВ ОСВОЕНИЯ УЧЕБНОЙ ПРАКТИКИ

Контроль и оценка результатов учебной практики осуществляются с использованием следующих форм и методов: наблюдение за деятельностью студента на практике, анализ документов, подтверждающих выполнение им соответствующих работ (отчет о практике, аттестационный лист, характеристика учебной и профессиональной деятельности студента, дневник прохождения практики).

Формы и методы и оценки результатов обучения должны позволять проверять у обучающихся сформированность профессиональных компетенций, и развития общих компетенций.

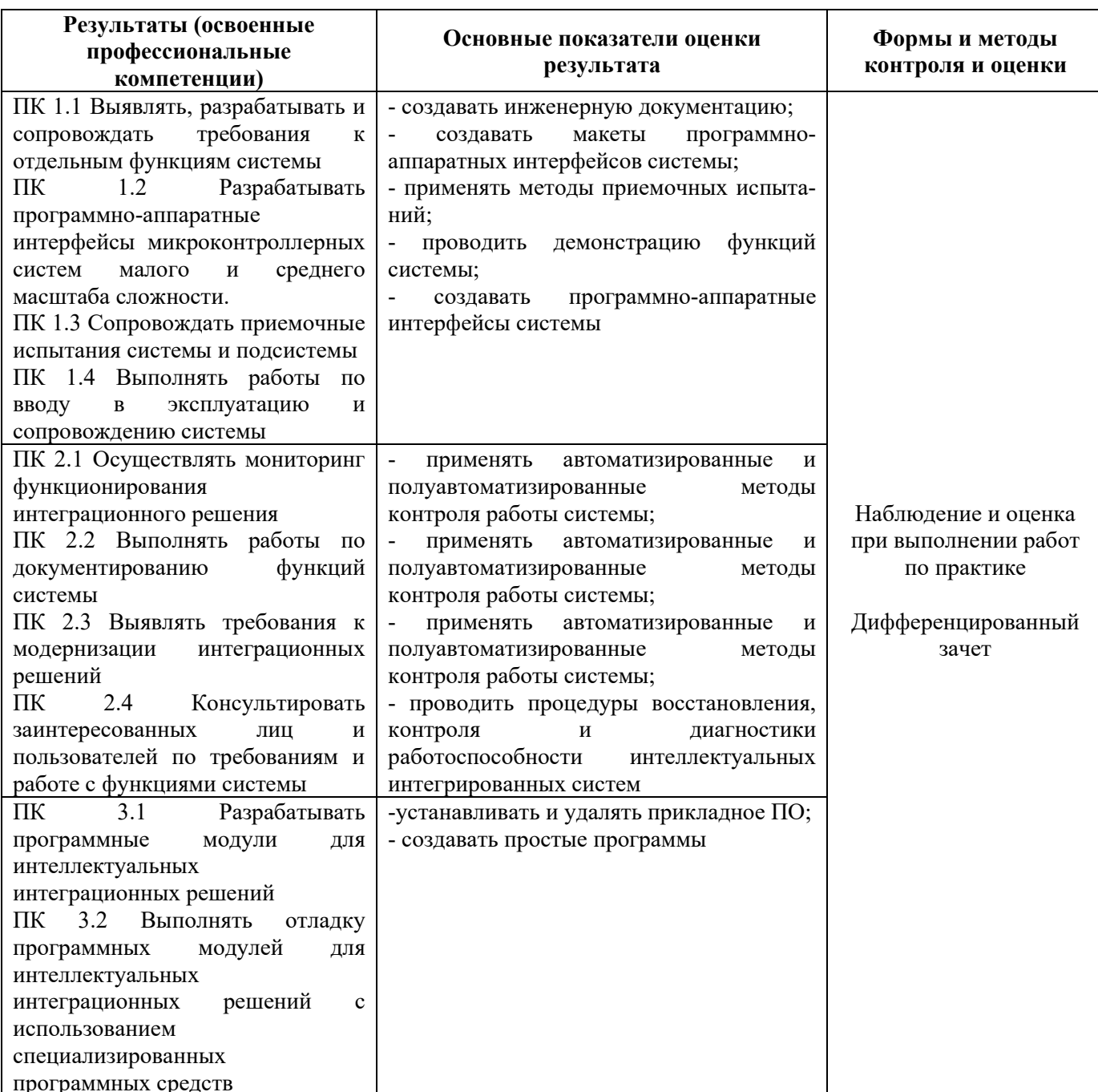

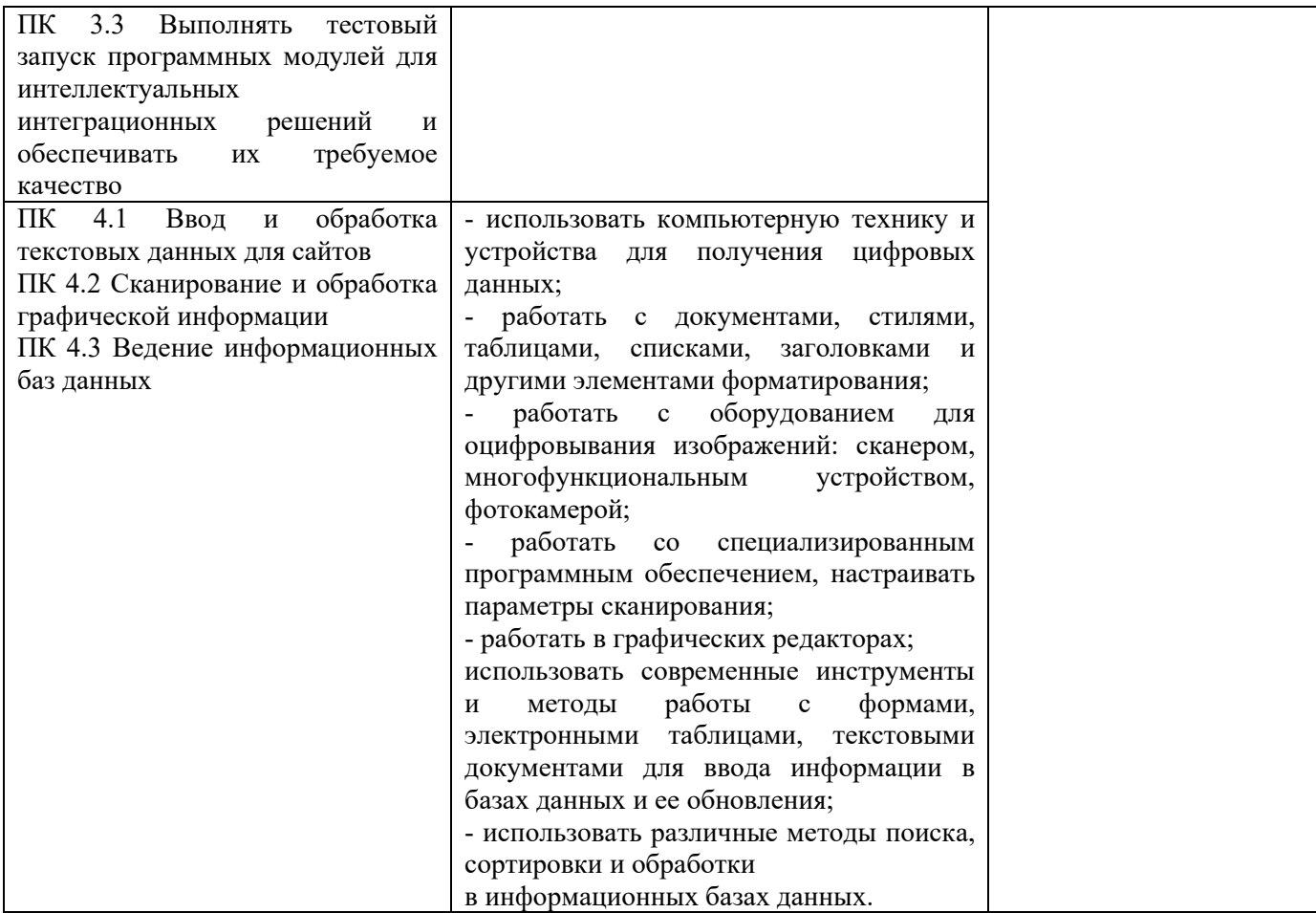

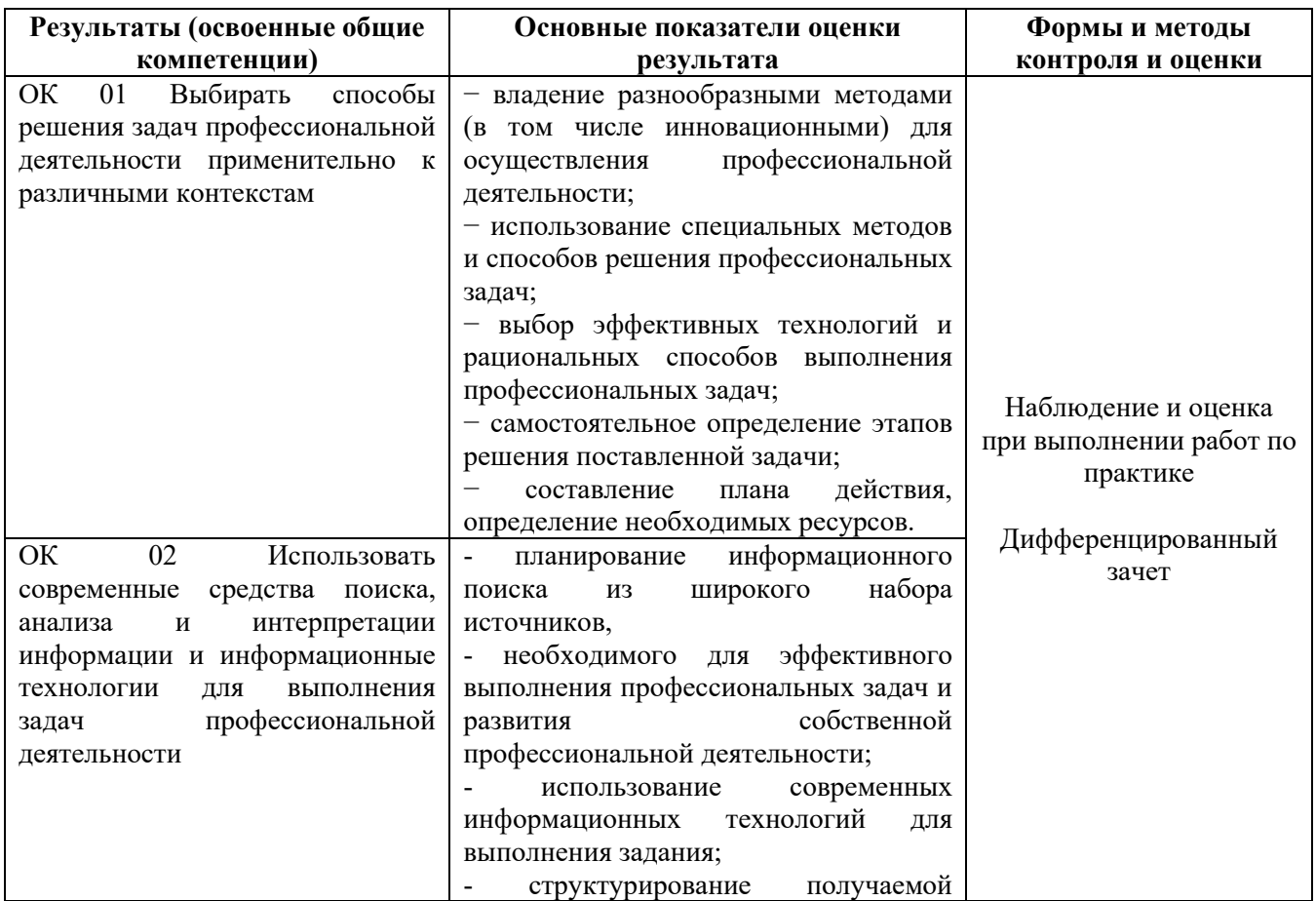

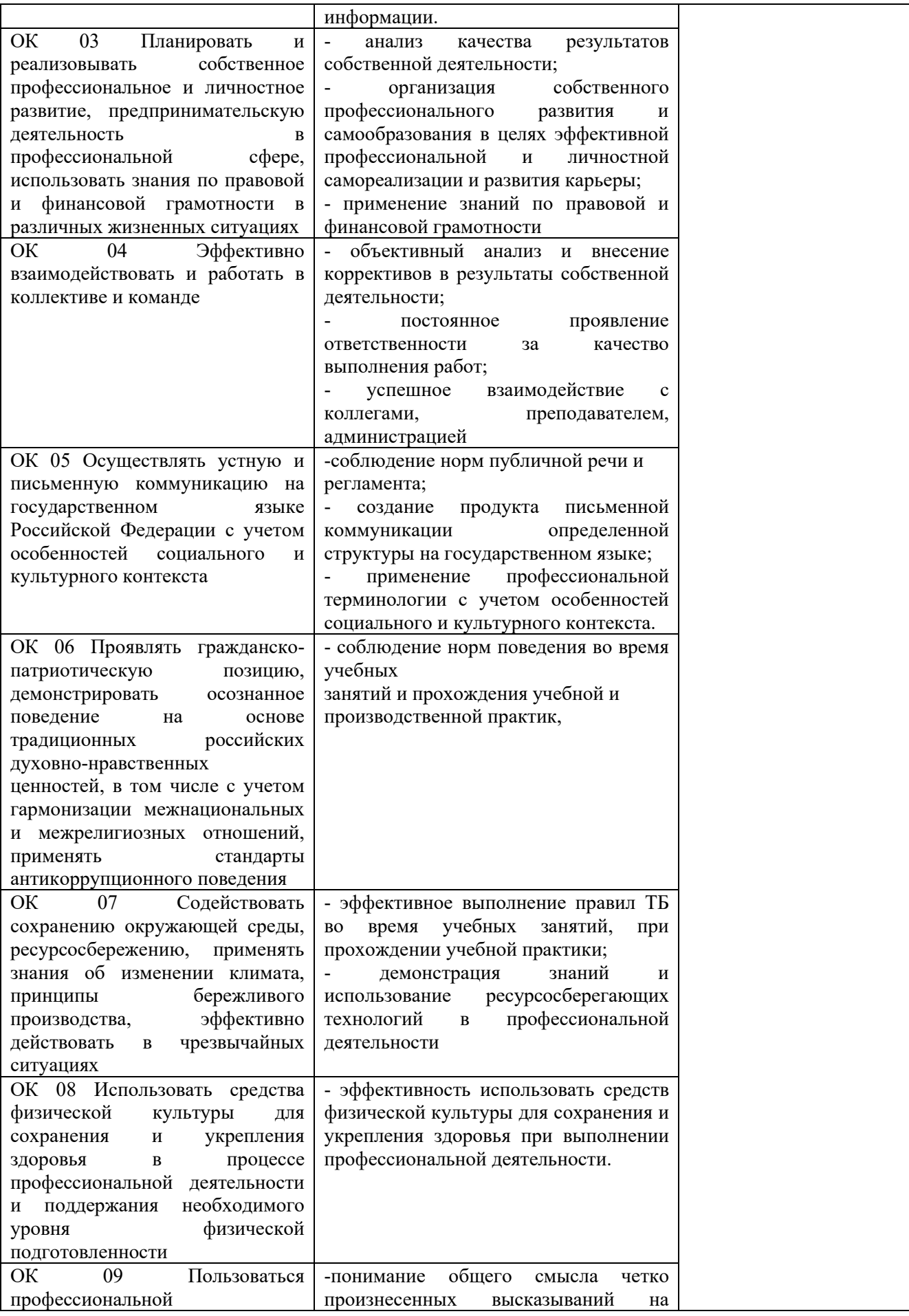

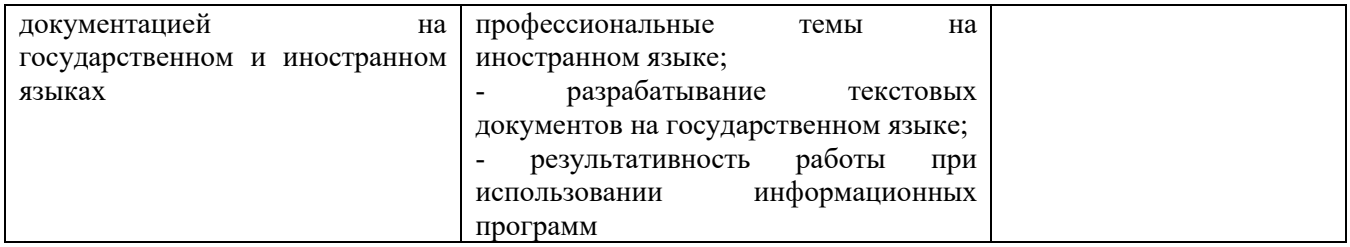